# Réunion directeurs 2017/2018

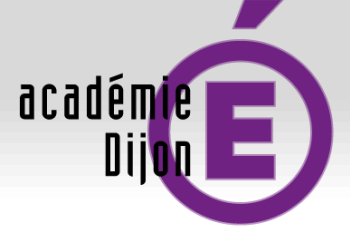

#### RÉGION ACADÉMIQUE **BOURGOGNE FRANCHE-COMTÉ**

MINISTÈRE DE L'ÉDUCATION NATIONALE **MINISTÈRE** DE L'ENSEIGNEMENT SUPÉRIEUR, DE LA RECHERCHE ET DE L'INNOVATION

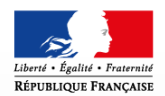

# **APAE** Aide au pilotage et à l'auto évaluation 1<sup>er</sup> degré

www.ac-dijon.fr

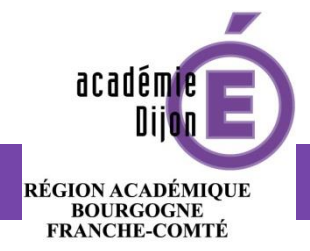

# **S'authentifier**

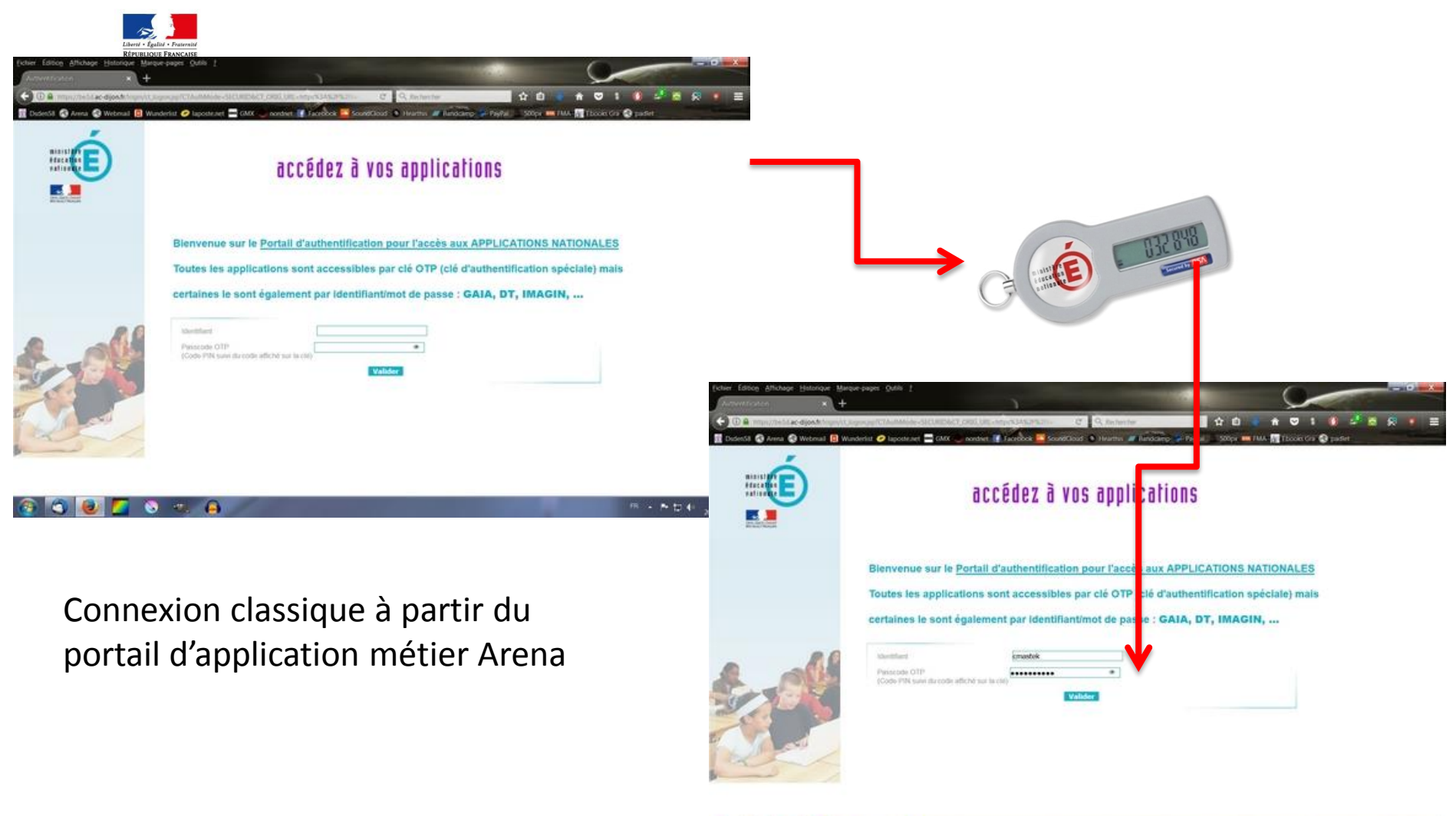

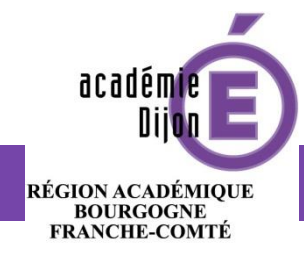

# Se connecter à l'application

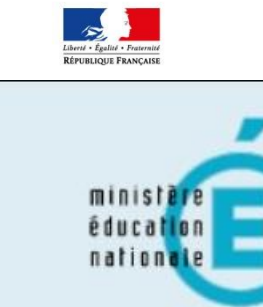

 $\mathbf Q$ 

Recherche

- Scolarité du 1er degré ×
- Scolarité du 2nd degré
- Examens et concours
- Sestion des personnels
- Enquêtes et Pilotage
- **Formation et Ressources**
- Intranet, Référentiels et Outils

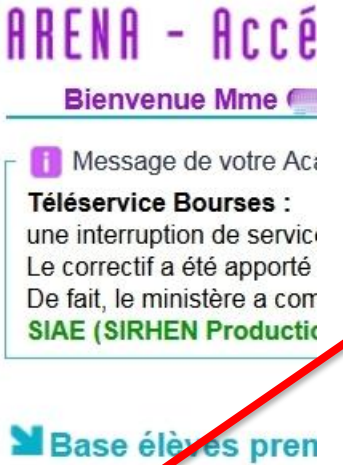

Accès directeur cès mairie

**Applications loca** Arcenciel

Dans le menu de gauche

sélectionner M Enquêtes et Pilotage

académie nin RÉGION ACADÉMIQUE<br>BOURGOGNE<br>FRANCHE-COMTÉ

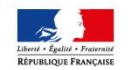

# Se connecter à l'application

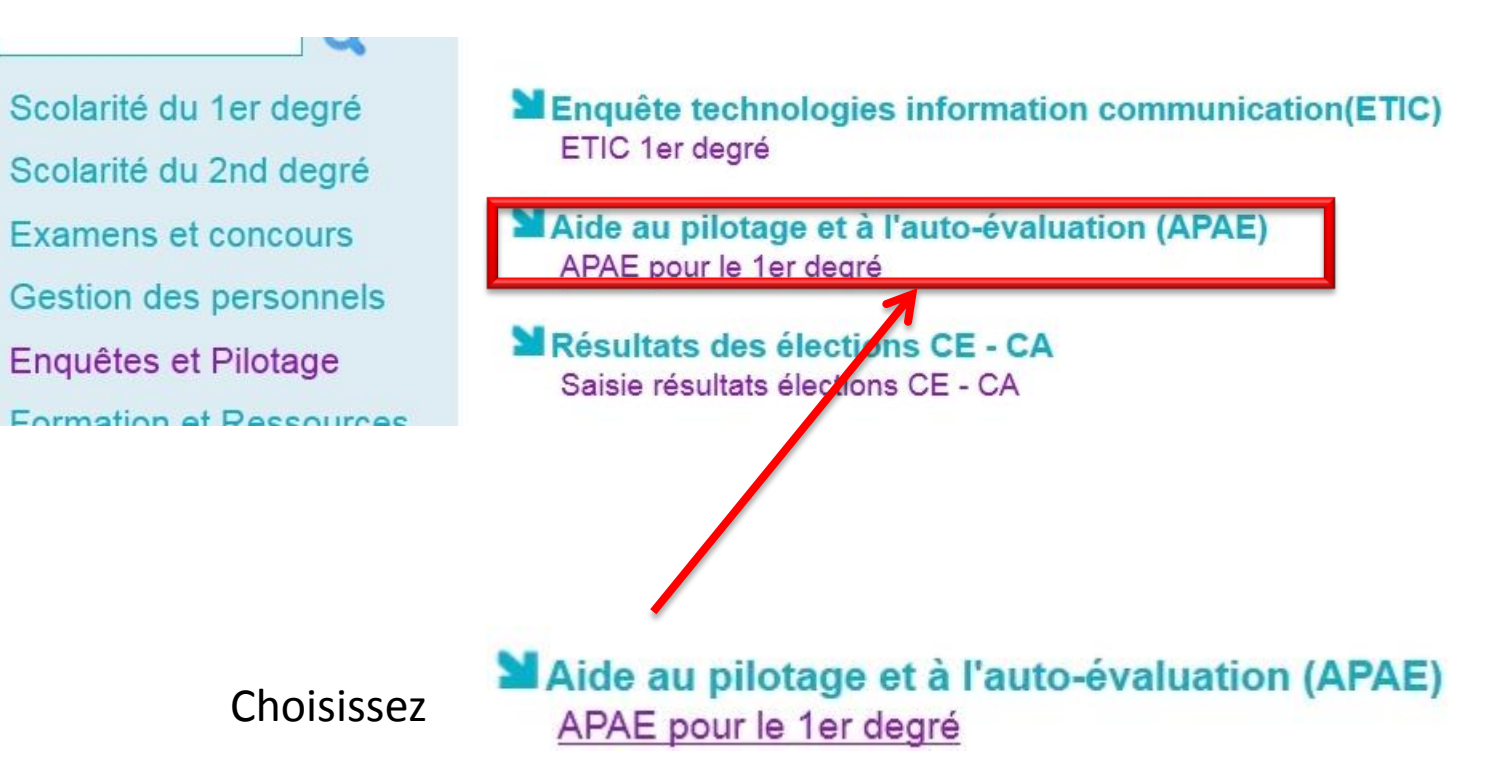

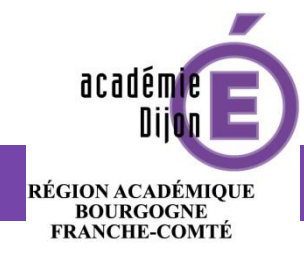

# **Sélectionner votre école**

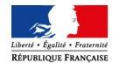

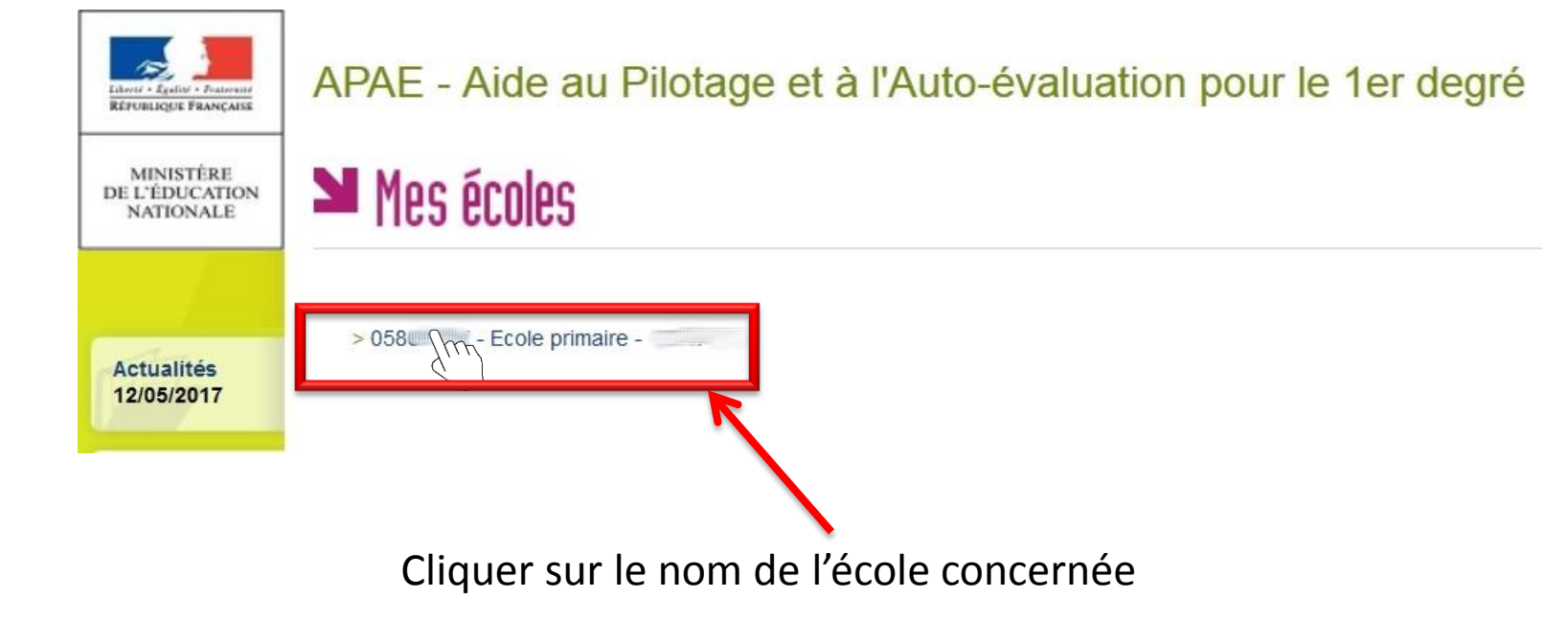

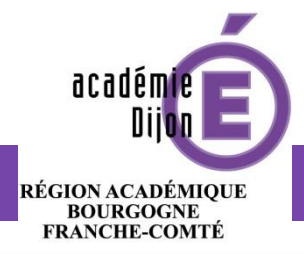

# **Onglet « identification »**

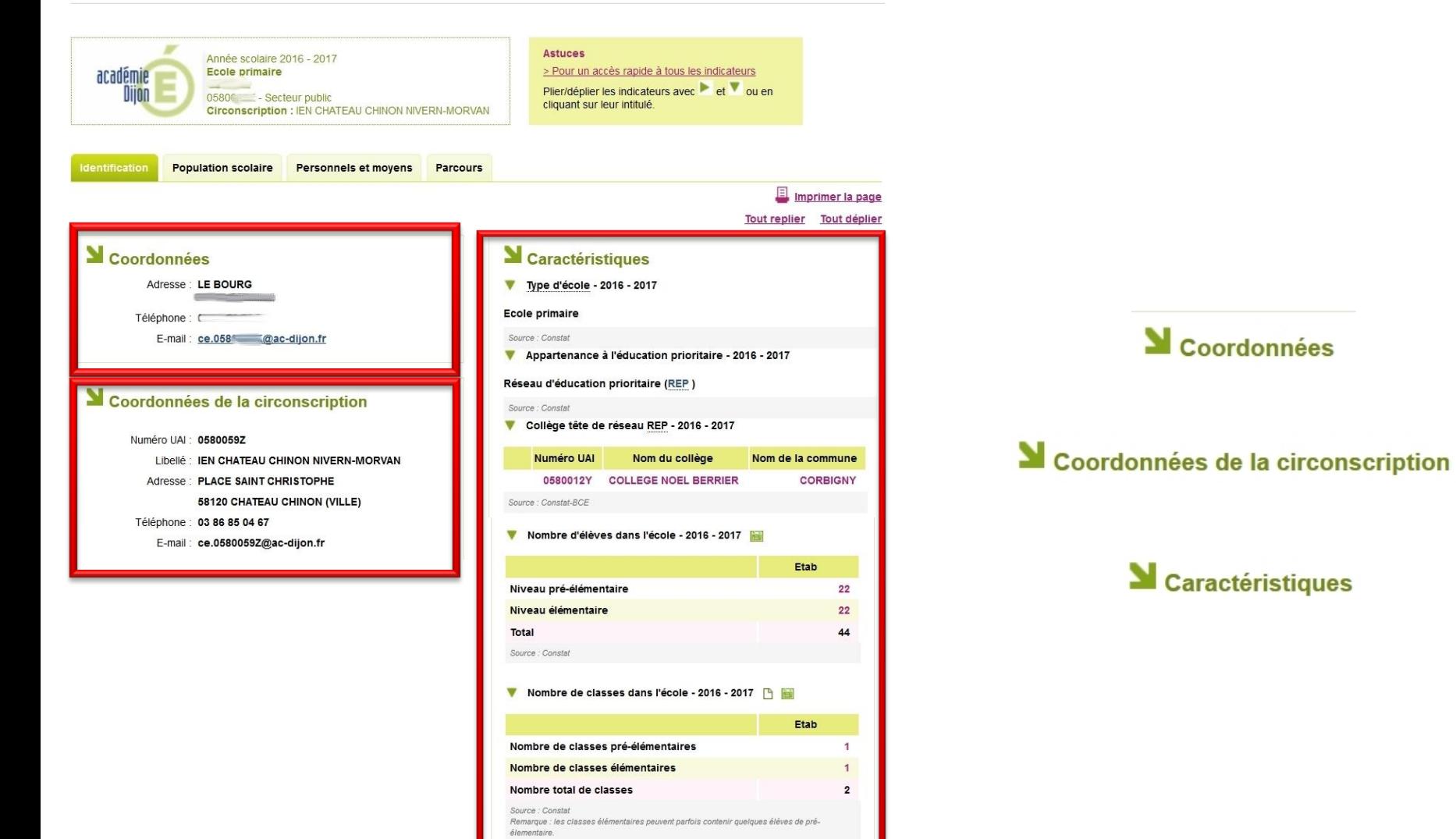

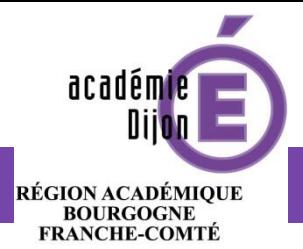

# **Onglet « population scolaire »**

## Effectifs d'élèves

Effectifs d'élèves du 1er degré par niveau - 2016 - 2017

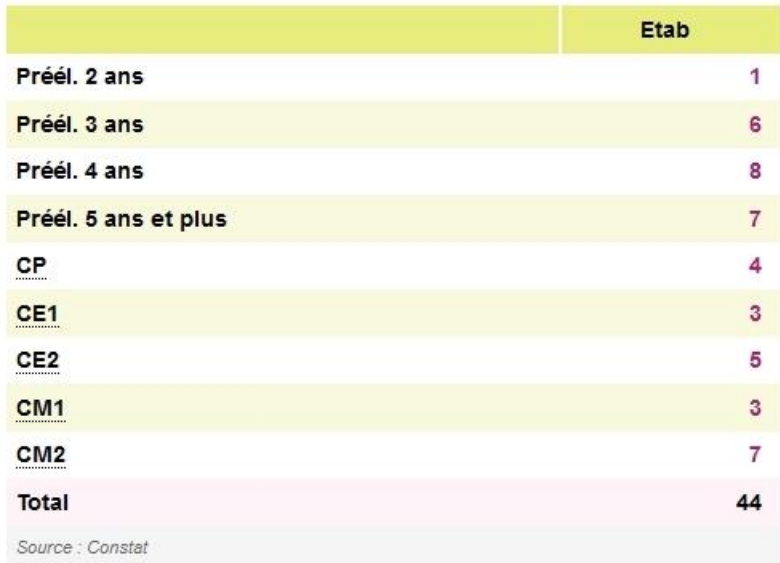

Evolution des effectifs entre les rentrées 2015 et 2016 [4]

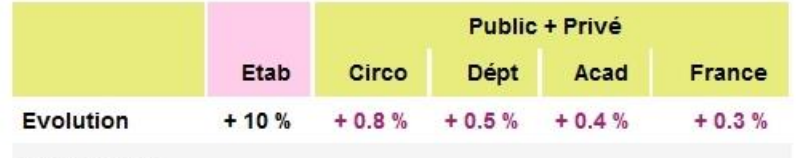

Source : Constat

### Caractéristiques des élèves

Pourcentage de filles [4] ref

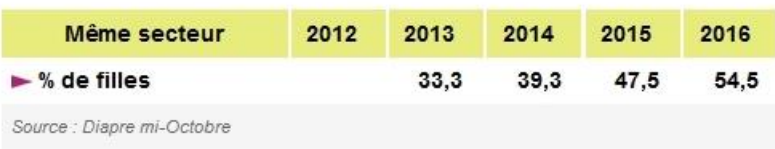

#### Distribution par PCS des élèves de CM2 - 2012 - 2016

Le chiffre 2016 correspond à une moyenne établie sur les élèves de CM2 retrouvés en 6ème entre les rentrées 2012 et 2016.

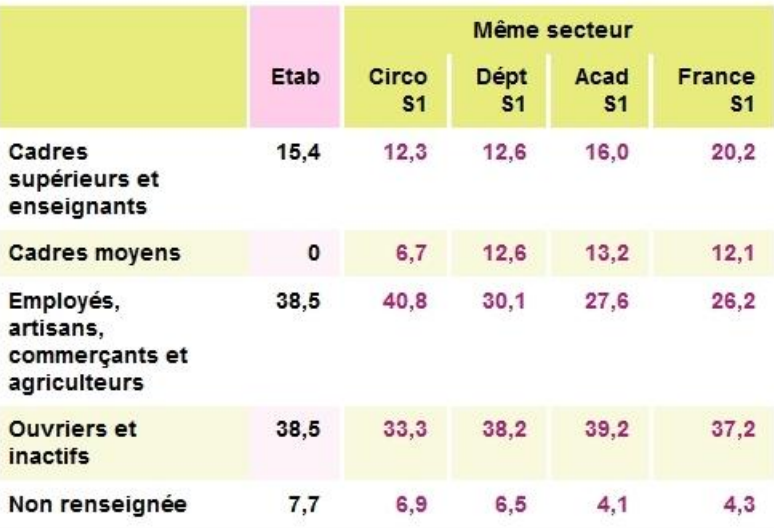

Source : Scolarité 2nd degré

Pour les fiches circonscriptions, les références "Même secteur" sont calculées sur les écoles publiques uniquement.

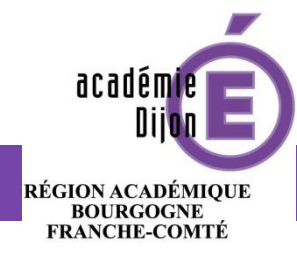

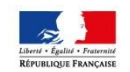

# **Onglet « population scolaire » 2**

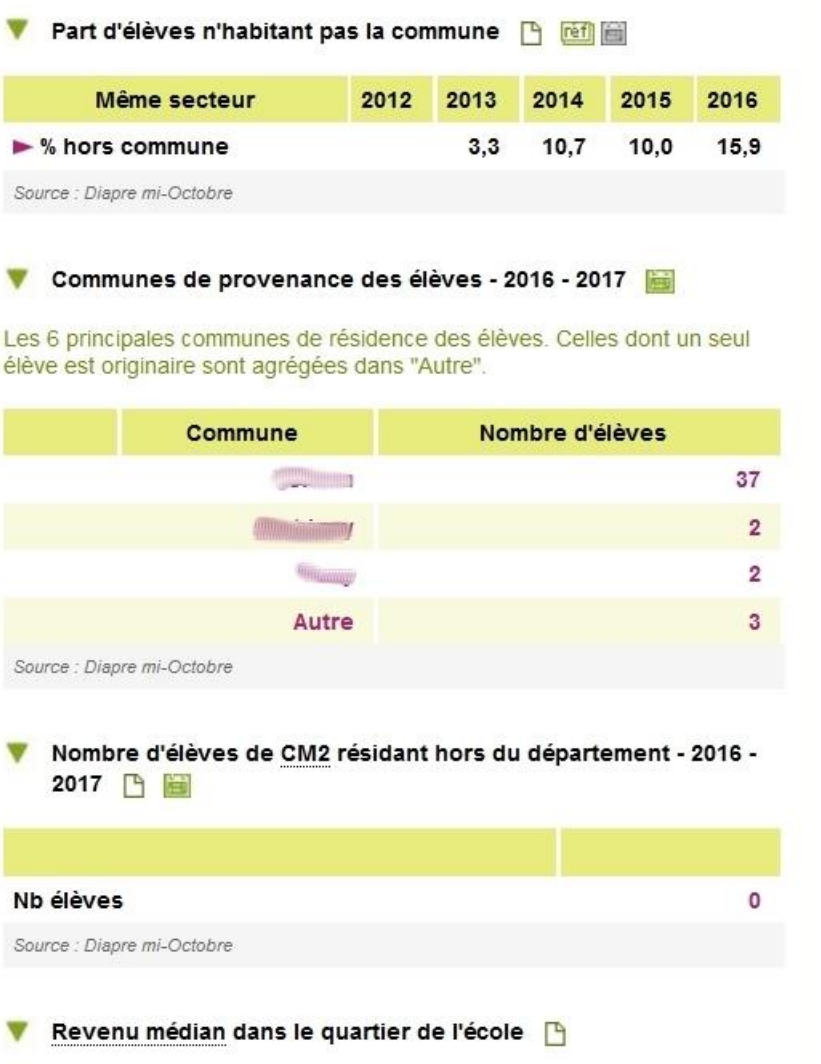

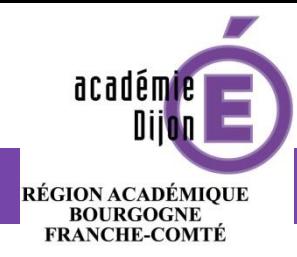

# **Onglet « personnels et moyens »**

RÉPUBLIQUE FRANÇAISE

**Identification** 

**Population scolaire** 

**Personnels et moyens** 

**Parcours** 

### Moyens de fonctionnement

Nombre d'élèves par classe (E/C ) - 2016 - 2017 [9] [6]  $\overline{\mathbf{v}}$ 

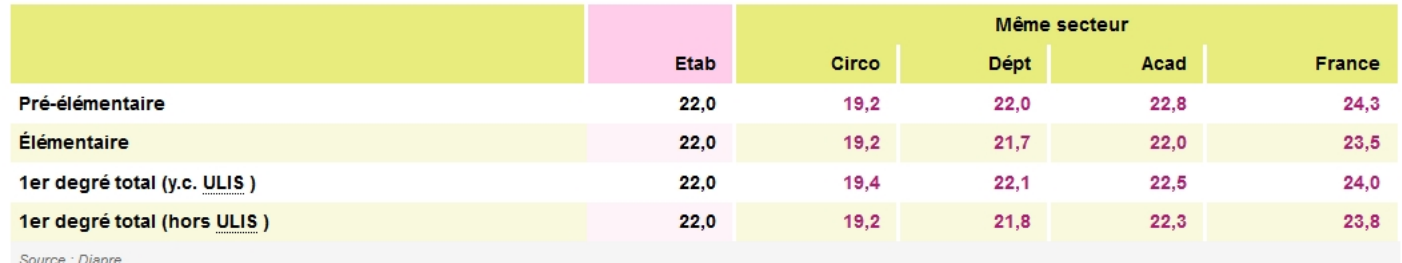

#### Nombre de classes par niveau - 2016 - 2017 下 圖 ▼

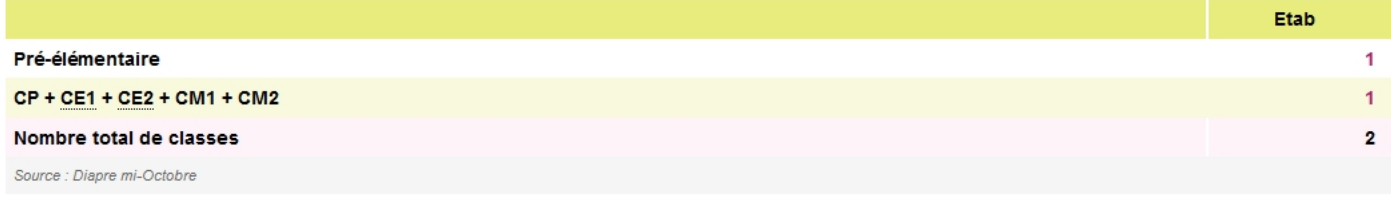

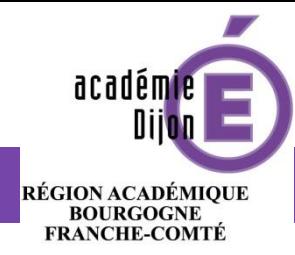

# **Onglet « personnels et moyens » 2**

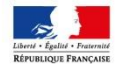

**Population scolaire Identification** 

**Personnels et moyens** 

**Parcours** 

#### Nombre de classes par niveau - 2016 - 2017 9 v

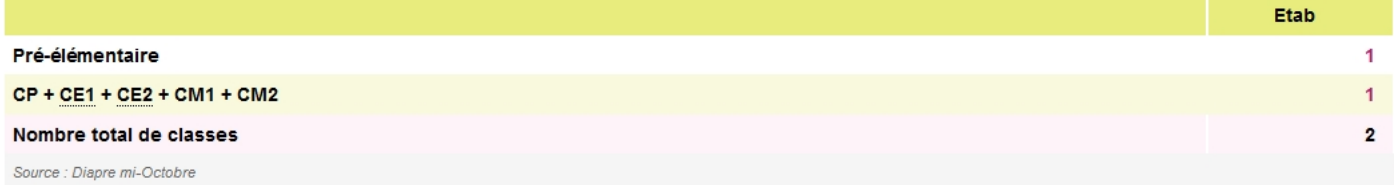

#### V Nombre de classes avec uniquement des moins de 3 ans - 2016 -2017 円圖

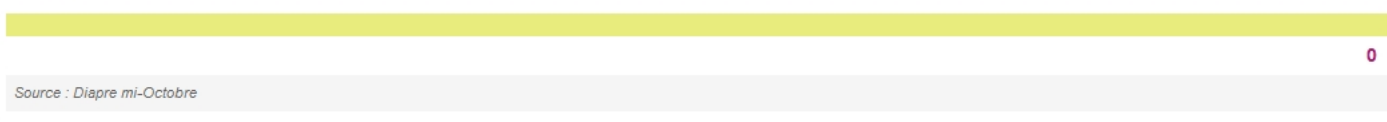

#### Nombre d'élèves par ordinateur F ▼

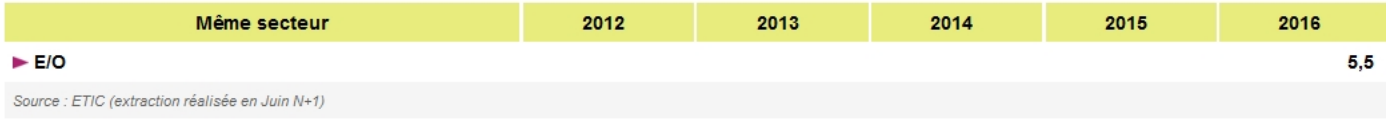

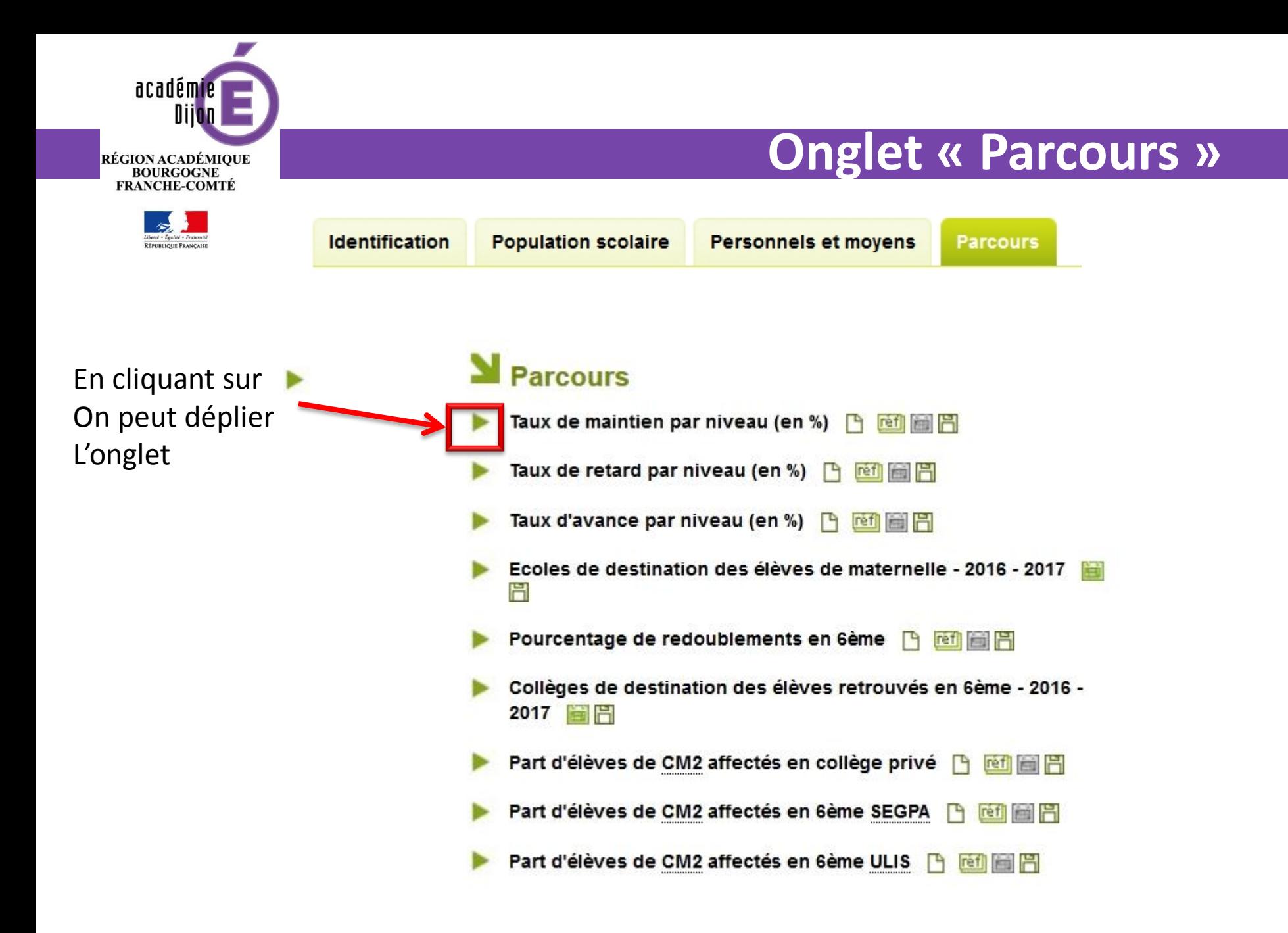

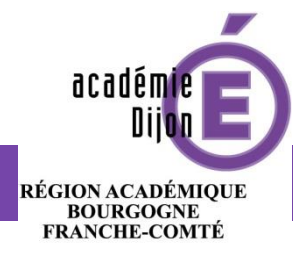

Liberté .<br>RÉPUBL

# **Onglet « Parcours » 2**

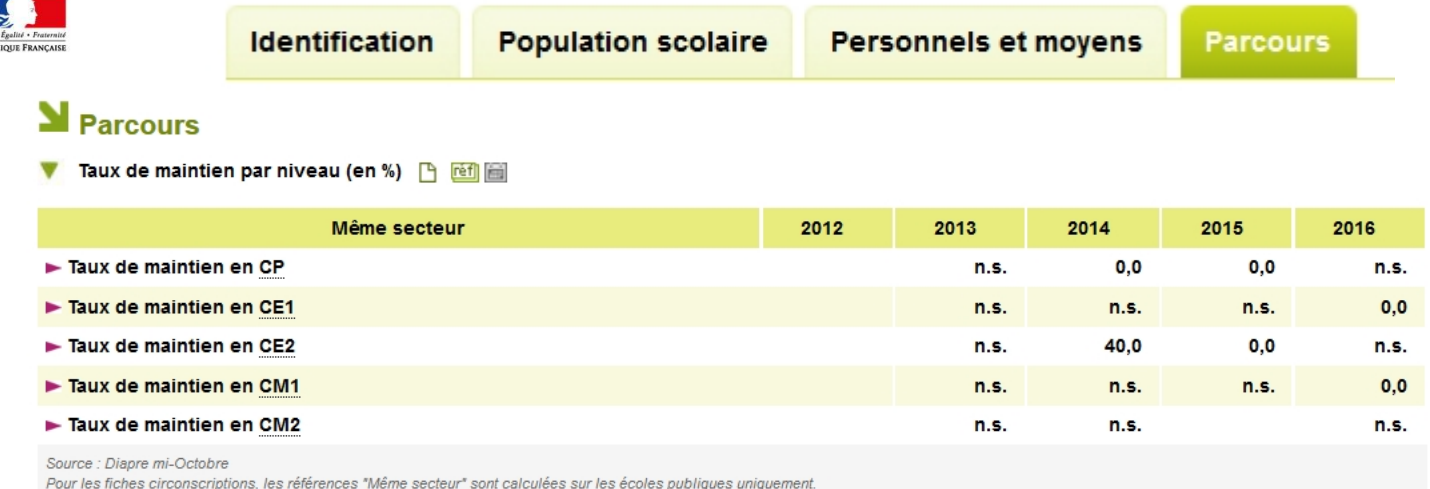

#### ▼ Taux de retard par niveau (en %) [4] [6] [6]

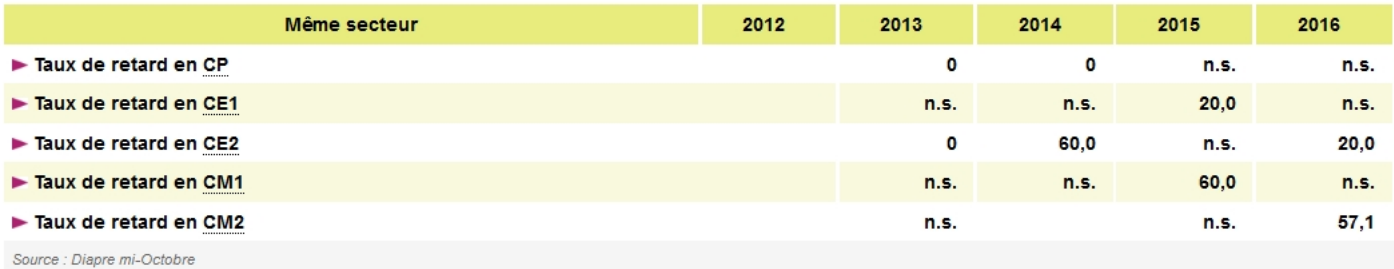

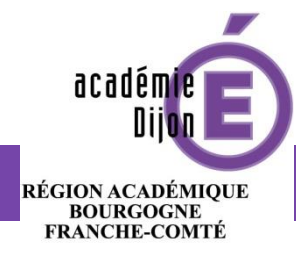

## **Onglet « Parcours » 3**

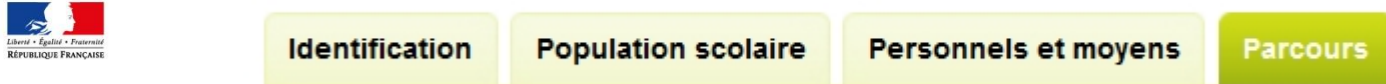

#### Taux d'avance par niveau (en %) [4] [61] [6] ▼

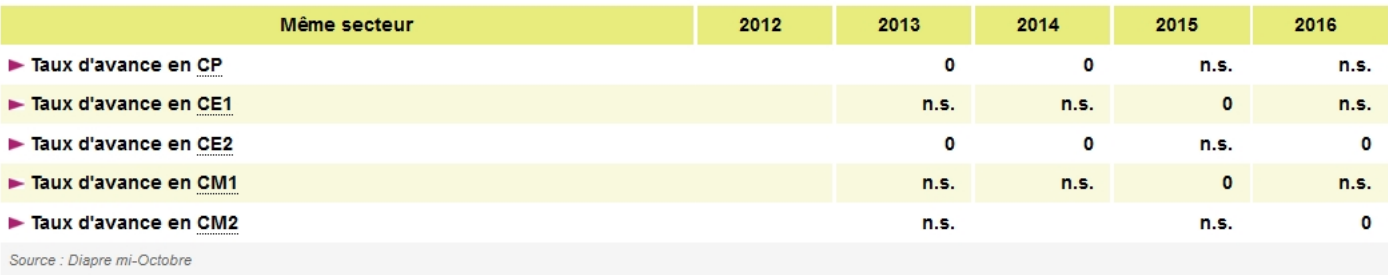

#### Ecoles de destination des élèves de maternelle - 2016 - 2017

Les 6 principales écoles de destination des élèves de maternelle. Celles qui accueillent un seul élève sont agrégées dans "Autre".

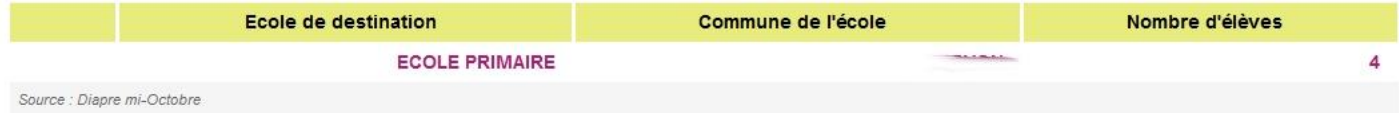

#### ▼ Pourcentage de redoublements en 6ème B Fi

Parmi les élèves passés en 6ème ou 6ème SEGPA.

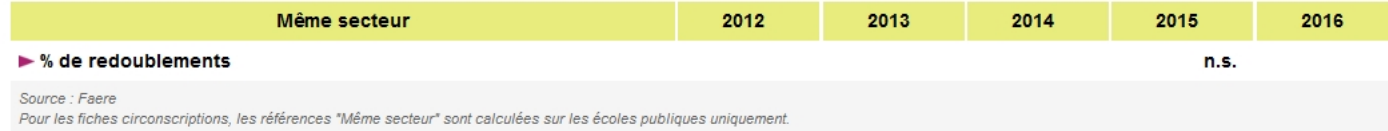

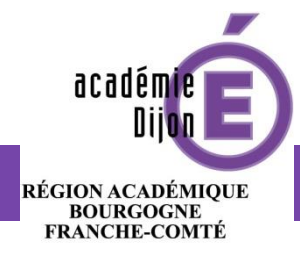

# **Onglet « Parcours » 4**

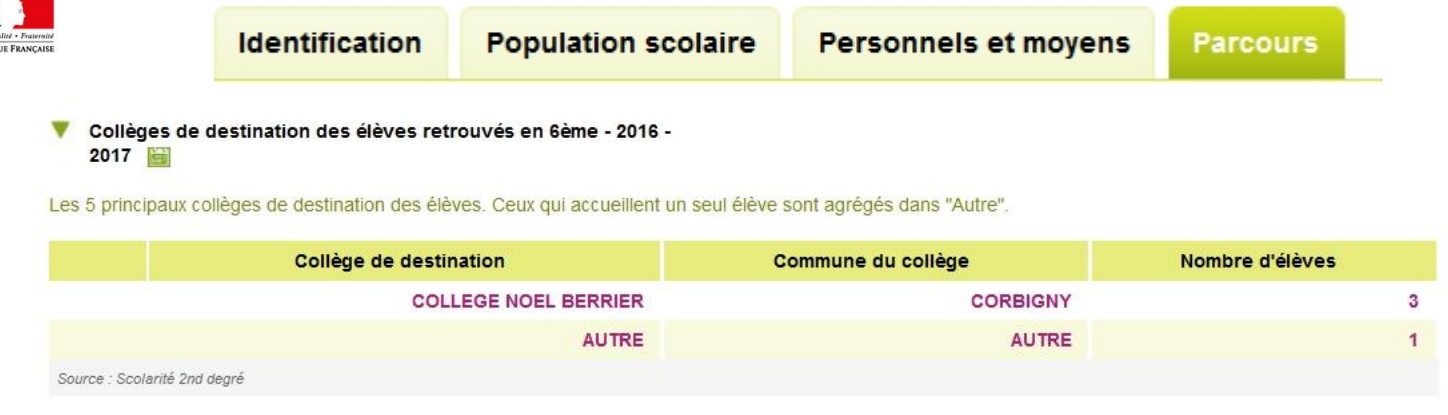

#### Part d'élèves de CM2 affectés en collège privé [9] [61]

Le chiffre 2016 correspond à une moyenne établie sur les élèves de CM2 retrouvés en 6ème entre les rentrées 2012 et 2016.

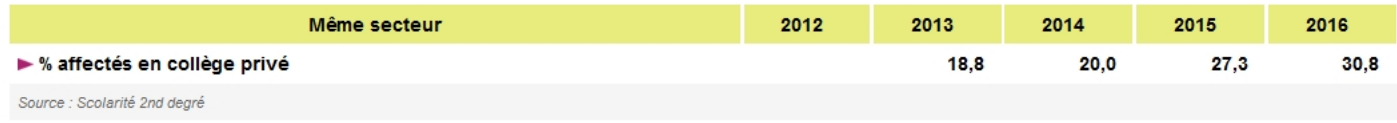

#### Part d'élèves de CM2 affectés en 6ème SEGPA [9]

Le chiffre 2016 correspond à une moyenne établie sur les élèves de CM2 retrouvés en 6ème entre les rentrées 2012 et 2016.

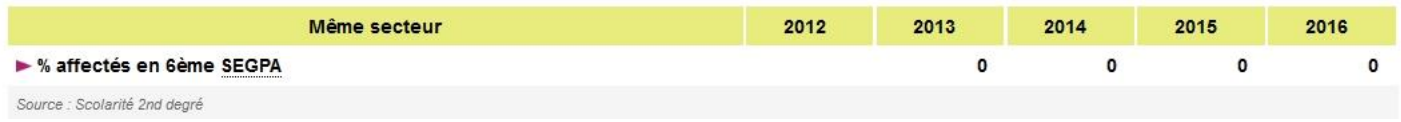

#### Part d'élèves de CM2 affectés en 6ème ULIS [4] [61]

Le chiffre 2016 correspond à une moyenne établie sur les élèves de CM2 retrouvés en 6ème entre les rentrées 2012 et 2016.

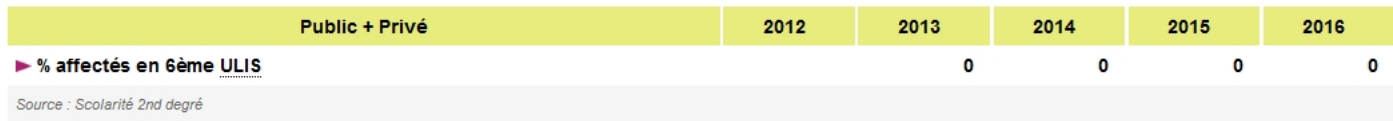

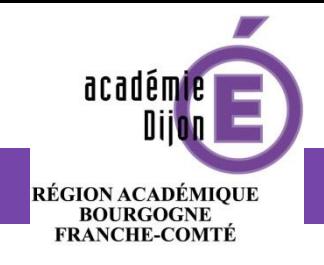

**ÉPUBLIQUE FRANCAI** 

# **Exportation des données**

On peut exporter toutes les données dans un tableur.

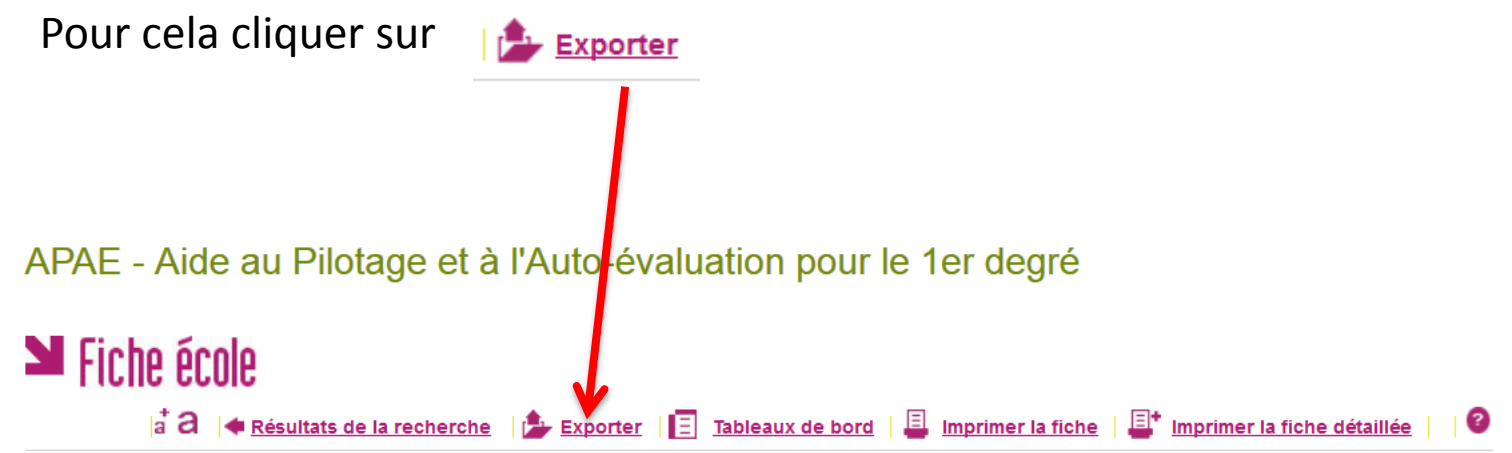

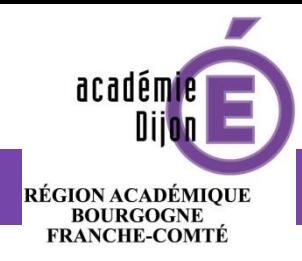

# **Exportation des données**

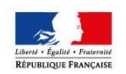

Choisissez les indicateurs que vous souhaitez exporter en cochant les cases

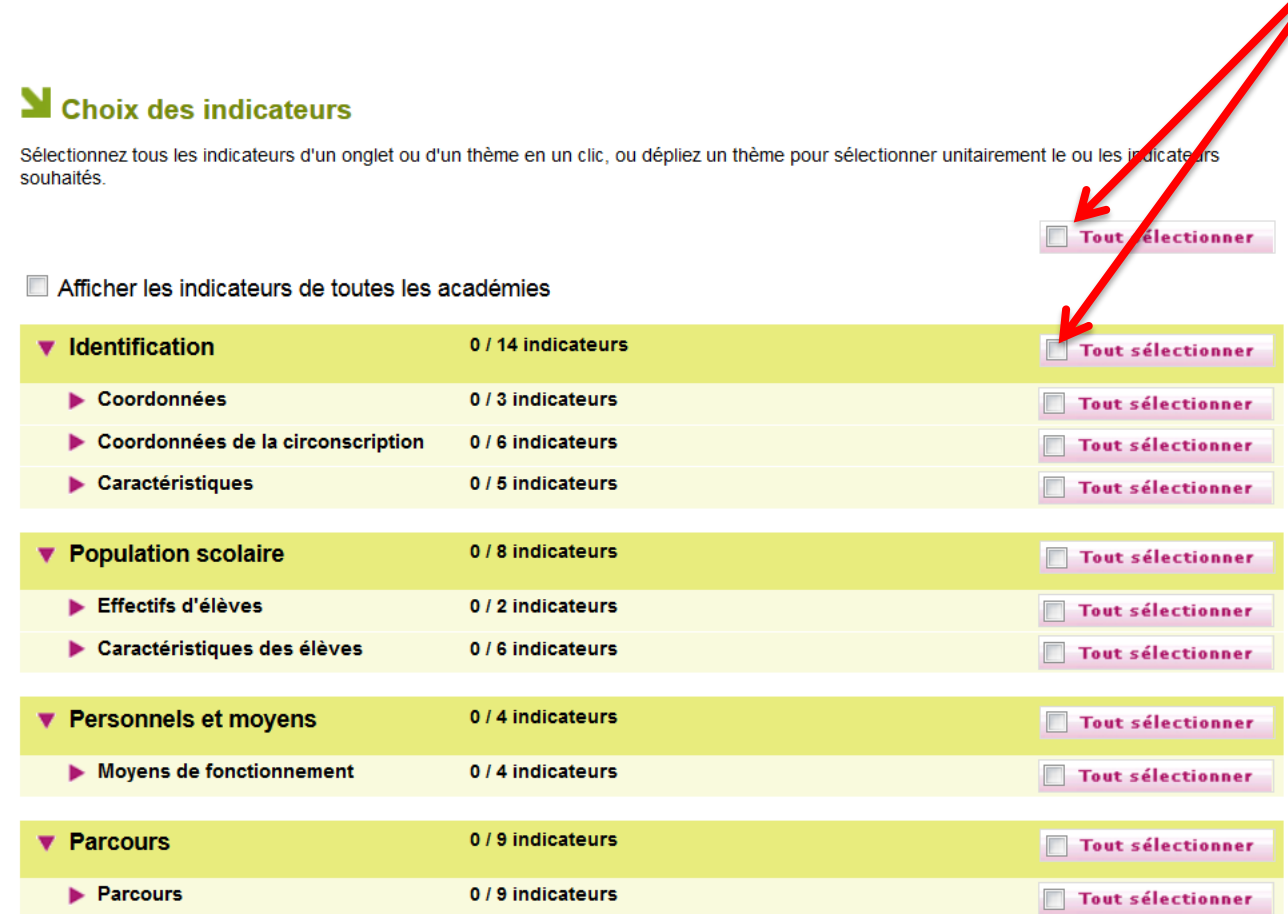

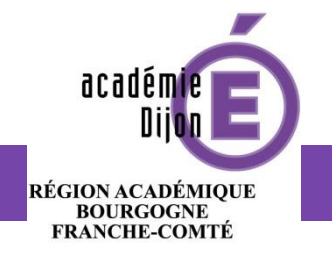

# **Exportation des données**

bouton

## Sindicateurs

Sélectionnez tous les indicateurs d'un onglet ou d'un thème en un clic, ou dépliez un thème pour sélectionner unitairement le ou les indicateurs souhaités.

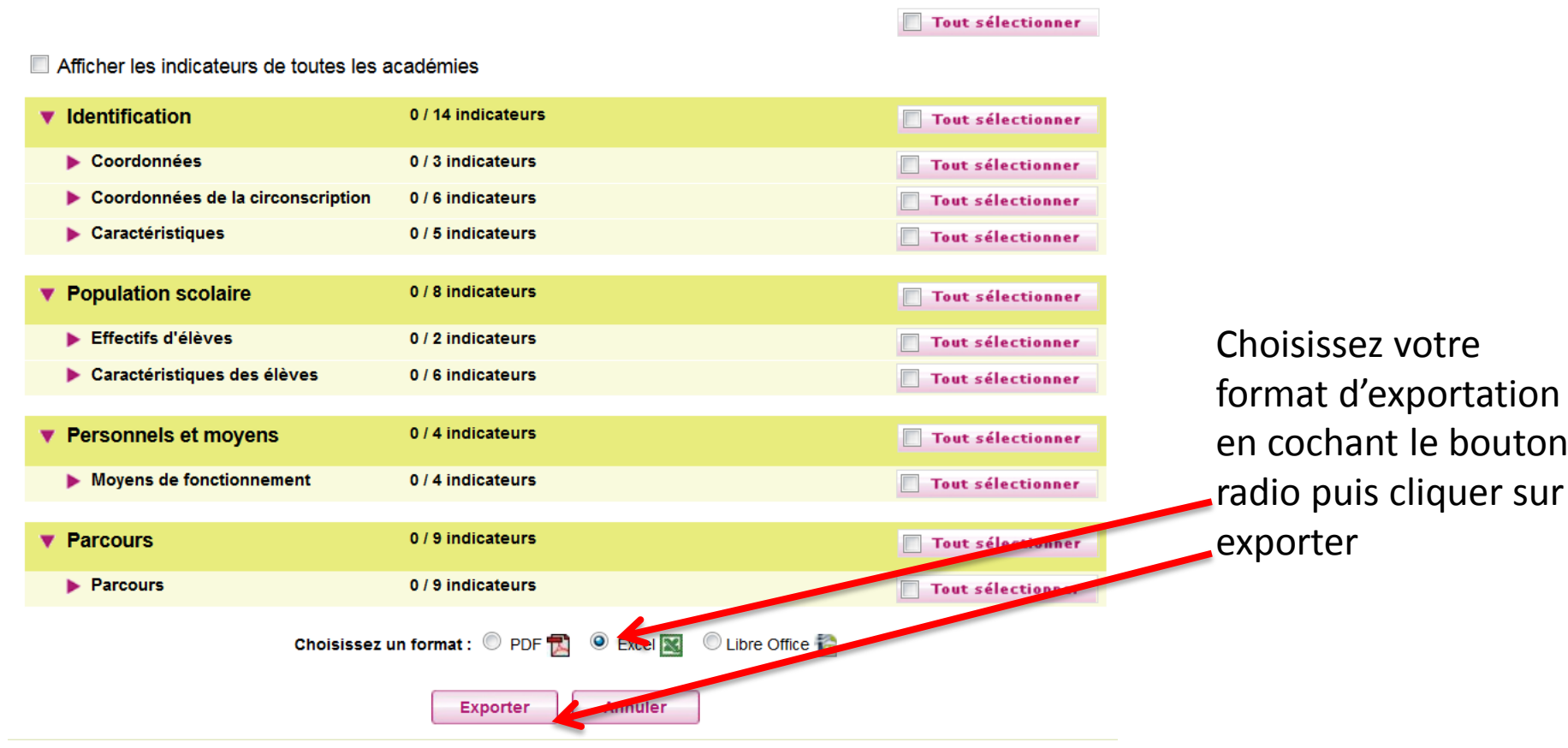